Документ подписан простой электронной подписью

Информация о владельце:<br>ФИО: Ефанов Алек ВИДЕСТЕРСТВО НАУКИ И ВЫСШЕГО ОБРАЗОВАНИЯ РОССИЙСКОЙ ФЕДЕРА-ФИО: Ефанов Алек<del>сей Вал</del>ерьевич

Должность: Директор Невиномысского технологического института (филиал) **( [**КНИ

<u>Дата подписания: 19.06.202Федерал</u>ьное государственное автономн<mark>ое образовательное учреждение</mark> высшего образования 49214306dd433e7a1b0f8632f645f9d5dBh2dO-КАВКАЗСКИЙ ФЕДЕРАЛЬНЫЙ УНИВЕРСИТЕТ» Уникальный программный ключ:

**УТВЕРЖДАЮ**

Директор НТИ (филиал) СКФУ А.В. Ефанов « »  $2023$  г.

# **Программа практики**

Учебная (Ознакомительная) практика

Год начала обучения 2023

Направление подготовки 15.04.02 Технологические машины и оборудование Направленность (профиль) Проектирование технологического оборудования Форма обучения очная заочная очно-заочная  $P$ еализуется в семестре  $2$ 

# **Разработано**

Доцент кафедры химической технологии, машин и аппаратов химических производств Павленко Е.Н., кандидат технических наук, доцент

# **1. Цели практики**

Целями учебной практики (ознакомительная) по направлению подготовки 15.04.02 Технологические машины и оборудование являются расширение, углубление и закрепление знаний, полученных студентом в институте и приобретение им практических навыков и компетенций в сфере профессиональной деятельности. Основной целью учебной практики студентов первого курса является общее знакомство студентов с деятельностью химических предприятий.

# **2. Задачи практики**

Задачами практики являются:

– закрепить и углубить теоретические знания по дисциплинам путем практического изучения современного оборудования;

– сформировать применять современные коммуникативные технологии, в том числе на иностранном(ых) языке(ах), для академического и профессионального взаимодействия;

– сформировать способность анализировать и учитывать разнообразие культур в процессе межкультурного взаимодействия;

– сформировать способность определять и реализовывать приоритеты собственной деятельности и способы ее совершенствования на основе самооценки;

– сформировать способность формулировать цели и задачи исследования, выявлять приоритеты решения задач, выбирать и создавать критерии оценки результатов исследования;

– сформировать способность осуществлять экспертизу технической документации при реализации технологического процесса;

– сформировать способность организовывать работу коллективов исполнителей; принимать исполнительские решения в условиях спектра мнений; определять порядок выполнения работ, организовывать в подразделении работы по совершенствованию, модернизации и унификации выпускаемых изделий и их элементов, разработке проектов стандартов и сертификатов, обеспечивать адаптацию современных версий систем управления качеством к конкретным условиям производства на основе международных стандартов;

– сформировать способность разрабатывать методические и нормативные документы при реализации разработанных проектов и программ, направленных на создание узлов и деталей машин;

– сформировать способность разрабатывать аналитические и численные методы при создании математических моделей машин, приводов, оборудования, систем, технологических процессов;

– сформировать способность использовать современные информационно-коммуникационные технологии, глобальные информационные ресурсы в научно-исследовательской деятельности;

– изучить основные нормативно-правовые документы, регламентирующие деятельность учреждения.

В институте студенты учатся применять полученные знания на практике, также изучают технику безопасности и требования при работе на производстве.

На предприятии студенты знакомятся с производственным процессом, проводятся экскурсии в различные цеха и подразделения предприятия.

# **3. Место практики в структуре образовательной программы**

Место практики в структуре ОП ВО: учебная практика (ознакомительная) (Б2.О.01(У)) относится к блоку Б2. Практики, Обязательная часть.

# **4. Место и время проведения практики**

Учебная (ознакомительная) практика реализуется в лабораториях кафедры химической технологии, машин и аппаратов химических производств Невинномысского технологического института (филиала) СКФУ, а также могут применяться технологии привлечения студентов для прохождения практики на специализированных предприятиях, ориентированных на области профессиональной деятельности:

АО «Арнест»; АО МХК 2ЕвроХим»; ООО «Ставролен»; ОАО «Гидрометаллургический завод»; Филиал «Невинномысская ГРЭС» ПАО «Энел Россия»; ООО «Алмаз Удобрения», г. Лермонтов.

Практика проводится во 2 семестре 1 курса. Для прохождения практики отводится 4 недели.

# **5. Перечень планируемых результатов по практике, соотнесённых с планируемыми результатами освоения образовательной программы**

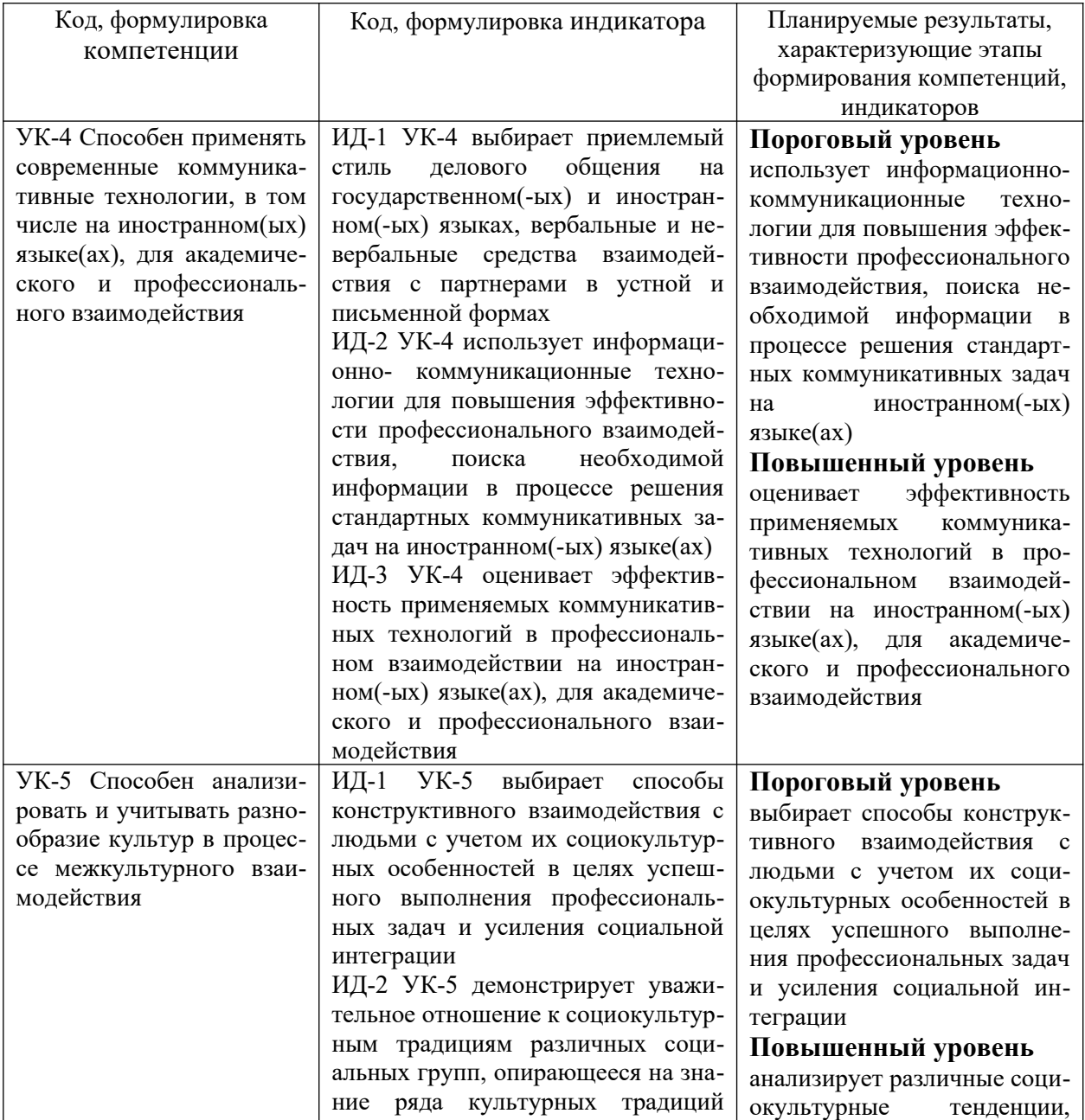

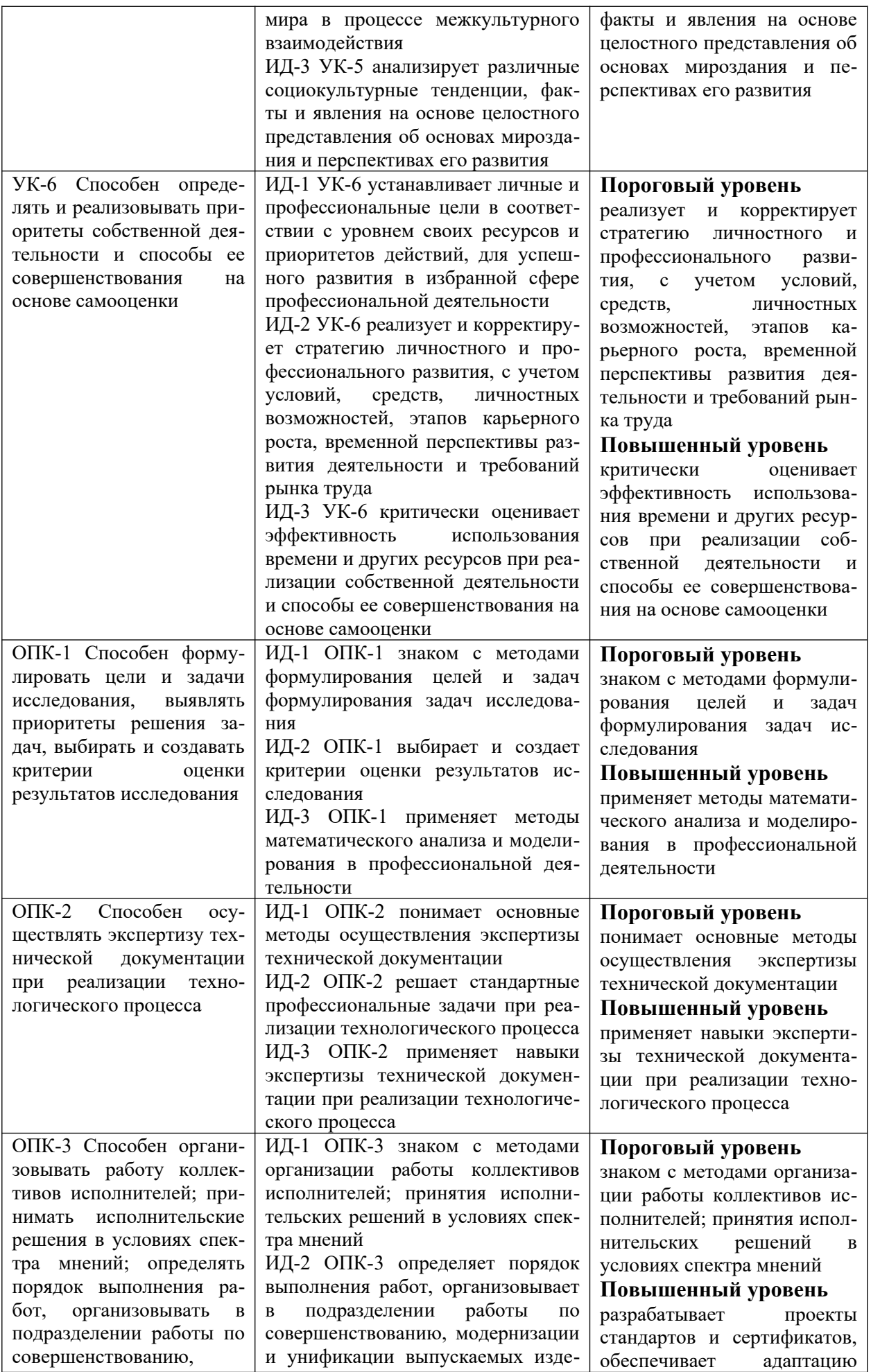

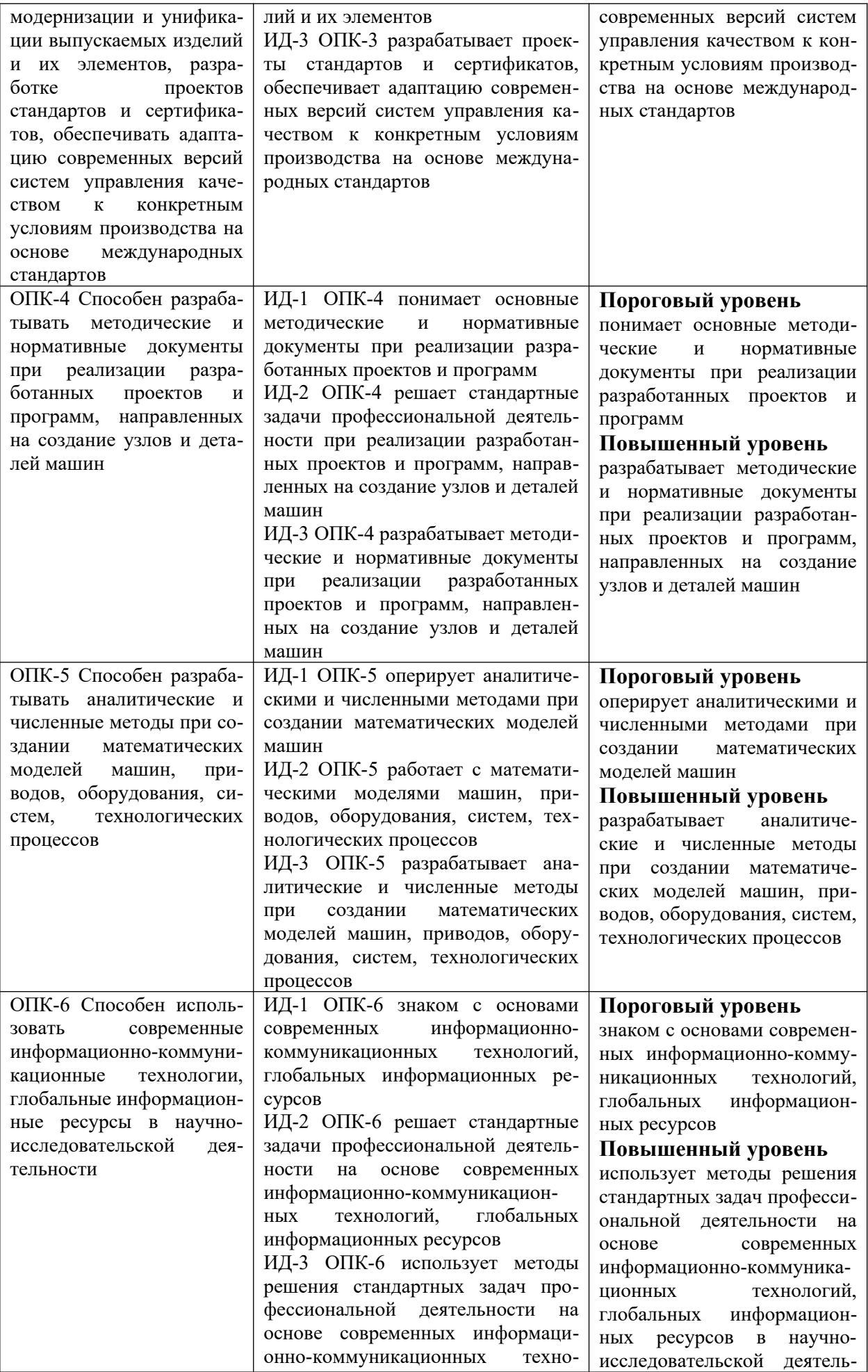

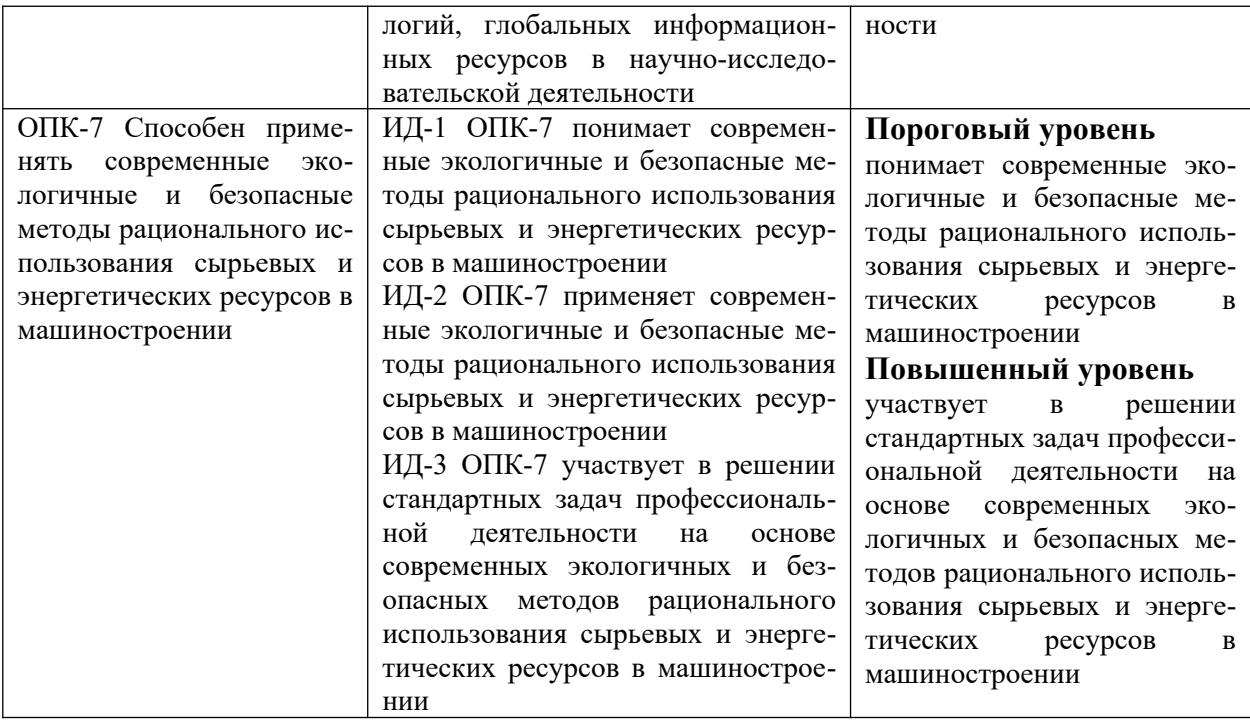

# **5. Структура и содержание практики**

Общая трудоемкость учебной (ознакомительной) практики составляет 6 зачетных единицы, 162 часа.

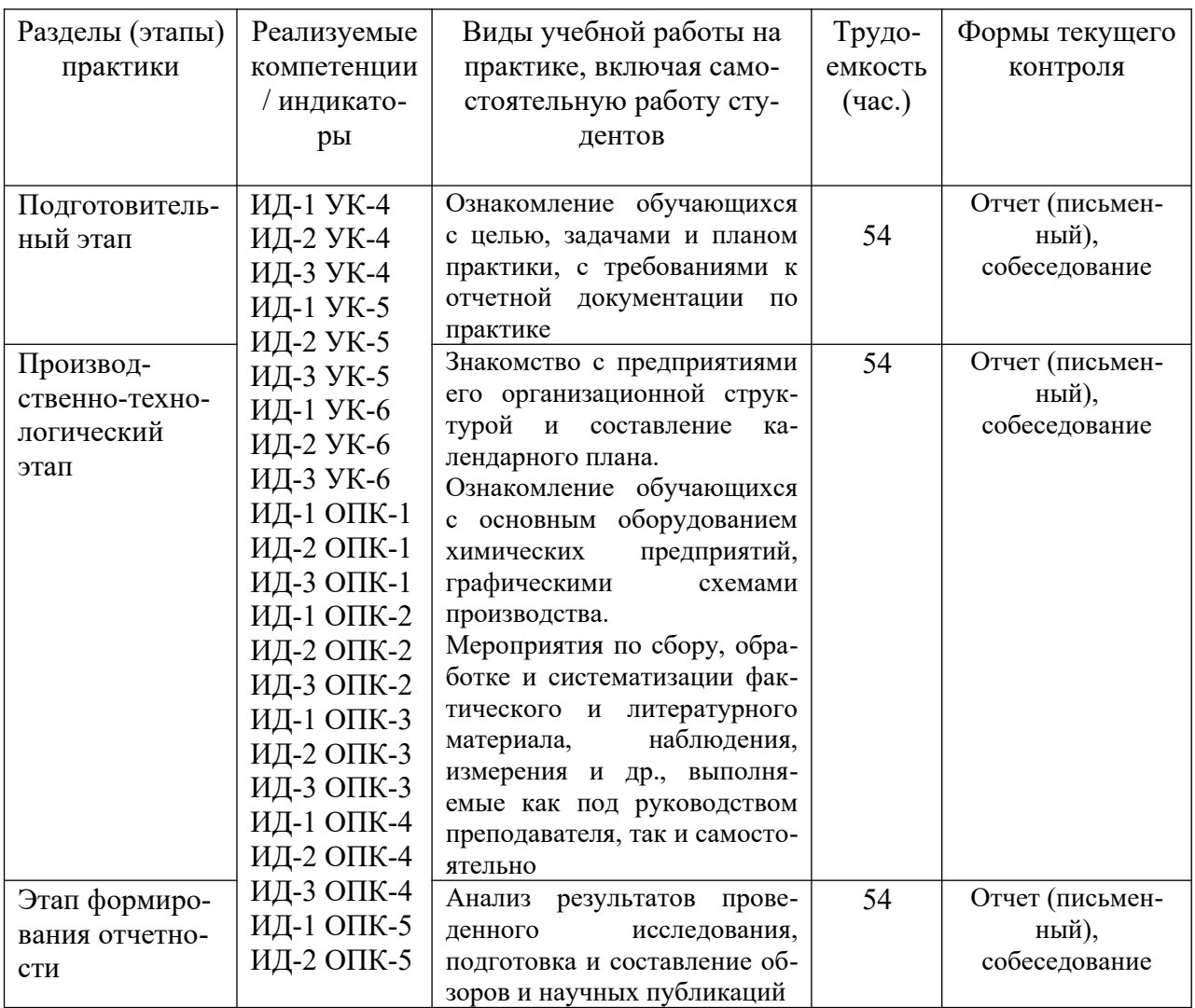

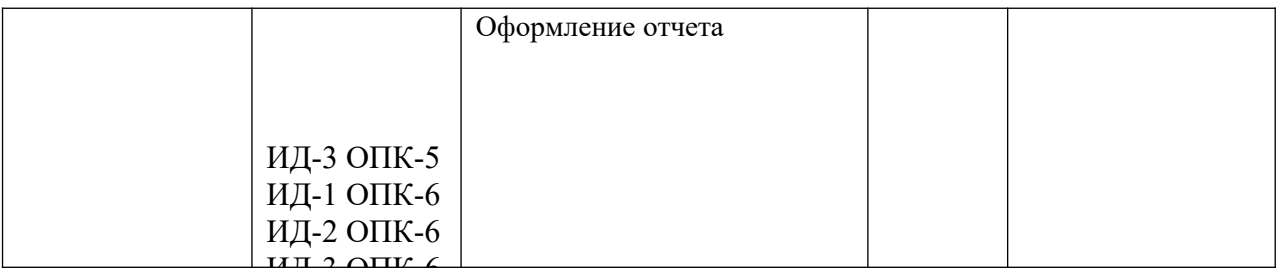

# ИД-3 ОПК-6 **6. Методические рекомендации для студентов по прохождению практики**

# **6.1. Использование материала учебно-методического комплекса практики**

На первом этапе необходимо ознакомиться со структурой практики, обязательными видами работ и формами отчетности.

Для успешного выполнения заданий по учебной (ознакомительной) практике, студенту необходимо детально изучить представленные источники литературы и материалы необходимые, для написания отчета по практике.

# **7.2 Фонд оценочных средств по практике**

Фонд оценочных средств (ФОС) по учебной (ознакомительной) практике базируется на перечне осваиваемых компетенций с указанием этапов их формирования в процессе прохождения практики. ФОС обеспечивает объективный контроль достижения запланированных результатов обучения. ФОС включает в себя

- описание показателей и критериев оценивания компетенций на различных этапах их формирования, описание шкал оценивания;

- методические материалы, определяющие процедуры оценивания знаний, умений, навыков и (или) опыта деятельности, характеризующих этапы формирования компетенций;

- типовые контрольные задания и иные материалы, необходимые для оценки знаний, умений и уровня овладения формируемыми компетенциями в процессе прохождения практики.

ФОС является приложением к данной программе практики.

# **8. Учебно-методическое и информационное обеспечение практики 8.1. Рекомендуемая литература.**

# **8.1.1. Основная литература:**

1. 1. Семакина, О. К. Машины и аппараты химических, нефтеперерабатывающих и нефтехимических производств Электронный ресурс: Учебное пособие / О. К. Семакина. - Томск: Томский политехнический университет, 2016. - 154 с. - Книга находится в премиум-версии ЭБС IPR BOOKS. - ISBN 978-5-4387-0693-9, экземпляров неограничено

2. Родный, А. А. (СевКавГТУ). Процессы и аппараты химических технологий: учеб. пособие (курс лекций) / А. А. Родный, С. Э. Хорошилова; Мин. образования Рос. Федерации, ГОУ ВПО Сев. Кав. гос. техн. ун-т, Ч. 2. - Ставрополь: Изд-во СевКавГТУ, 2007. - 183 с. - Библиогр. с. 182, экземпляров 75

# **8.1.2. Дополнительная литература:**

1. Брянкин, К. В. Общая химическая технология. Часть 2 Электронный ресурс: Учебное пособие / К. В. Брянкин, А. И. Леонтьева, В. С. Орехов. - Тамбов: Тамбовский государственный технический университет, ЭБС АСВ, 2012. - 172 с. - Книга находится в премиум-версии ЭБС IPR BOOKS. - ISBN 2227-8397, экземпляров неограничено

2. Фарамазов, С. А. Оборудование нефтеперерабатывающих заводов и его эксплуатация / С.А. Фарамазов; ред. Р. Е. Миневич; художн. Л. Г. Прохоров. - Москва: Химия, 1978. - 352 с.: ил. - http://biblioclub.ru/, экземпляров неограничено

# **8.1.3. Методическая литература**:

1. Методические указания по организации и проведению учебной практики (ознакомительной), направление подготовки 15.04.02 Технологические машины и оборудование, Павленко Е.Н. – Невинномысск: НТИ (филиал) СКФУ, 2023. – 22 с.

# *8.1.4. Интернет-ресурсы:*

1 http://window.edu.ru/ – единое окно доступа к образовательным ресурсам

2 http://biblioclub.ru/ — ЭБС «Университетская библиотека онлайн».

3 http://catalog.ncstu.ru/ — электронный каталог ассоциации электронных библиотек учебных заведений и организаций СКФО

4 http://www.iprbookshop.ru — ЭБС.

5 [https://openedu.ru](https://openedu.ru/) – Открытое образование

# *8.2 Программное обеспечение:*

1 10-Strike LANState 7.2r Pro для образовательных учреждений, договор № 29-эа/14 от 08.07.2014; ABBYY Lingvo 9.0; ABBYY Lingvo x5 20 языков Специальная версия 21- 50 лицензий Concurrent, договор № 130-эа/13 от 28.11.2013; Adobe Photoshop Extended CS6 13 Russian Academic Edition, договор № 130-эа/13 от 28.11.2013; Anylogic 7 Educational, договор № 76-эа/14 от 12.01.2015; Autodesk Autocad 2020; Autodesk Inventor Professional 2020; CorelDRAW Graphics Suite X6 Classroom License 15+1, договор № 130-эа/13 от 28.11.2013; DallasLock 8.0-К, договор № 29-эа/14 от 08.07.2014; Embarcadero RAD Studio XE5 Professional English Concurrent AppWave, договор 29-эа/14 от 08.07.2014; GFI LANguard Network Security Scanner, договор № 29-эа/14 от 08.07.2014; IBM. Наименование: IBM SPSS Statistics Base Academic Authorized User License на условиях Академической лицензии для 30 пользователей (2x30), договор 130-эа/13 от 28.11.2013; Intel C++ Studio XE 2013 for Windows OS, договор № 29-эа/14 от 08.07.2014; Kaspersky Small Office Security для рабочих станций и файловых серверов (5 ПК + 1 файловый сервер), договор № 29-эа/14 от 08.07.2014; MathWorks MATLAB 2014 Builder EX, MATLAB Builder JA, договор № 130-эа/13 от 28.11.2013; Microsoft Office Standard 2013, договор № 01-эа/13 от 25.02.2013; Microsoft SQL Server Standard Core 2014; Microsoft Visio Professional 2013, № 130-эа/13 от 28.11.2013; Microsoft Visual Studio Professional; Microsoft Windows 10 Prof, договор № 0321100021117000009\_229123 от 10.10.2017; Microsoft Windows 8, № 01-эа/13 от 25.02.2013; NI LabView Teaching Only, договор № 130-эа/13 от 28.11.2013; PTC Mathcad Prime, договор № 29-эа/14 от 08.07.2014; pTraffer Sniffer 1.3 Extended Edition, договор № 29-эа/14 от 08.07.2014; Secret Net 7.Сервер безопасности класса С, 29-эа/14 от 08.07.2014; Security Studio Endpoint Protection, договор № 29-эа/14 от 08.07.2014; SolidWorks SWR-Технология, сетевая лицензия на 50 мест, договор № 130-эа/13 от 28.11.2013; Statistica Base for Windows 12/10, договор № 76-эа/14 от 12.01.2015; Traffic Inspector «FSTEC» с комплектом документов (2.0 Special), договор № 29-эа/14 от 08.07.2014; Unisim Design 450; Xmind 6 Pro, № 130-эа/13 от 28.11.2013; XSpider 7.8 – на 16 хостов XS7.8-IP4, договор № 29-эа/14 от 08.07.2014; Учебный Комплект программного обеспечения Компaс-3D V14. Проектирование и конструирование в машиностроении, лицензия, договор № 130-эа/13 от 28.11.2013; Подписка Azure Dev Tools For Teaching.

# **8.3 Материально-техническое обеспечение практики**

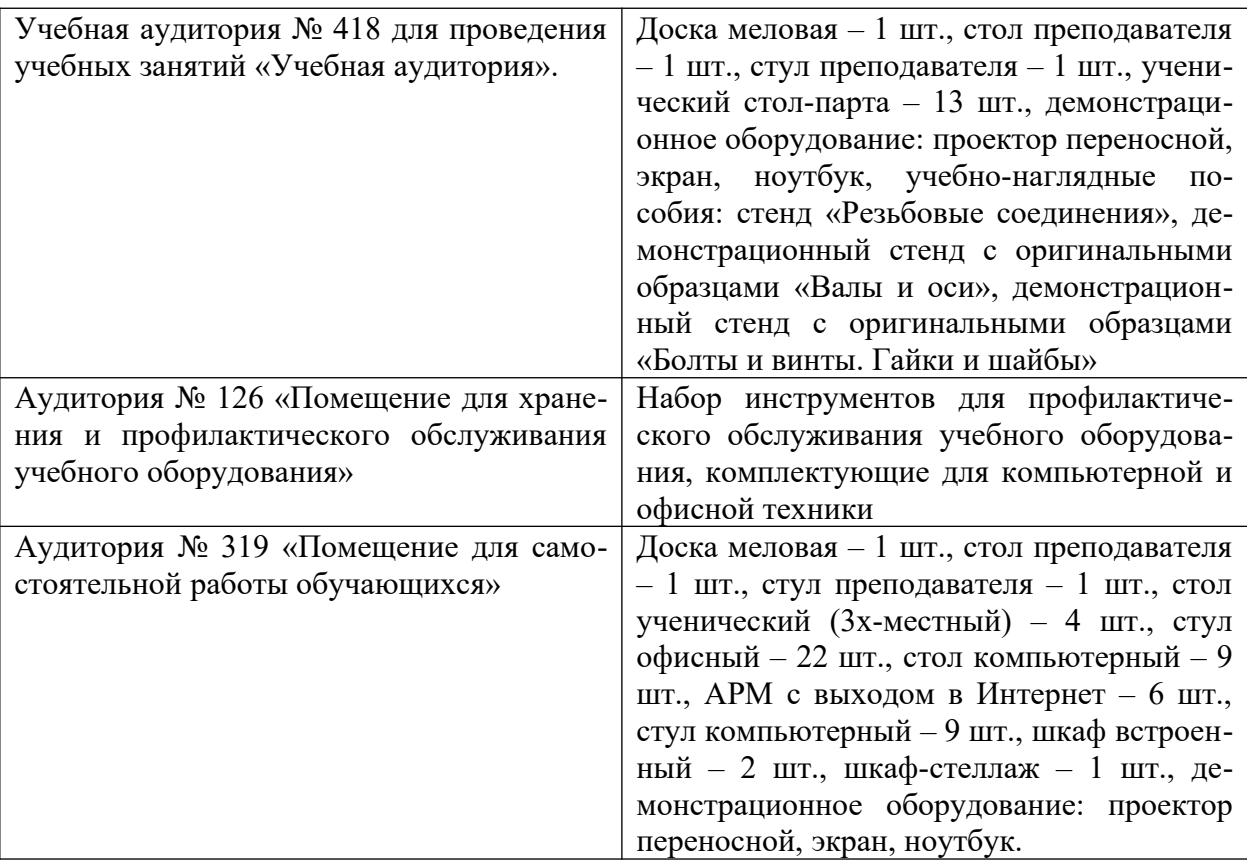

Рабочее место: цеха, участки промышленных предприятий, связанные с химическим производством; лаборатории и контрольно-аналитические службы предприятий, а также научно-технические отделы организаций. При необходимости – рабочая одежда, индивидуальные средства защиты. Компьютерная техника с выходом в сеть Интернет.

Самостоятельная работа студентов осуществляется в помещениях, оснащенных компьютерной техникой с возможностью подключения к сети Интернет и обеспечением доступа в электронную информационно-образовательную среду университета.

# **8.4 Особенности освоения практики лицами с ограниченными возможностями здоровья:**

Обучающимся с ограниченными возможностями здоровья предоставляются специальные учебники, учебные пособия и дидактические материалы, специальные технические средства обучения коллективного и индивидуального пользования, услуги ассистента (помощника), оказывающего обучающимся необходимую техническую помощь, а также услуги сурдопереводчиков и тифлосурдопереводчиков.

Освоение прохождения практики обучающимися с ограниченными возможностями здоровья может быть организовано совместно с другими обучающимися, а также в отдельных группах.

Освоение практики обучающимися с ограниченными возможностями здоровья осуществляется с учетом особенностей психофизического развития, индивидуальных возможностей и состояния здоровья.

В целях доступности получения высшего образования по образовательной программе лицами с ограниченными возможностями здоровья при прохождении практики обеспечивается:

1) для лиц с ограниченными возможностями здоровья по зрению:

- присутствие ассистента, оказывающий студенту необходимую техническую помощь с учетом индивидуальных особенностей (помогает занять рабочее место, передвигаться, прочитать и оформить задание, в том числе, записывая под диктовку),

- письменные задания, а также инструкции о порядке их выполнения оформляются увеличенным шрифтом,

- специальные учебники, учебные пособия и дидактические материалы (имеющие крупный шрифт или аудиофайлы),

- индивидуальное равномерное освещение не менее 300 люкс,

- при необходимости студенту для выполнения задания предоставляется увеличивающее устройство;

2) для лиц с ограниченными возможностями здоровья по слуху:

- присутствие ассистента, оказывающий студенту необходимую техническую помощь с учетом индивидуальных особенностей (помогает занять рабочее место, передвигаться, прочитать и оформить задание, в том числе, записывая под диктовку),

- обеспечивается наличие звукоусиливающей аппаратуры коллективного пользования, при необходимости обучающемуся предоставляется звукоусиливающая аппаратура индивидуального пользования;

- обеспечивается надлежащими звуковыми средствами воспроизведения информации;

3) для лиц с ограниченными возможностями здоровья, имеющих нарушения опорнодвигательного аппарата (в том числе с тяжелыми нарушениями двигательных функций верхних конечностей или отсутствием верхних конечностей):

- письменные задания выполняются на компьютере со специализированным программным обеспечением или надиктовываются ассистенту;

- по желанию студента задания могут выполняться в устной форме.